# Olimpíadas de ETP / INET

Material para Directivos de Instituciones

En breve comenzaremos la edición 2022 de las Olimpiadas de Educación Técnico Profesional. Este año se realizará una **Instancia Institucional** donde participarán la totalidad de estudiantes regulares del último año de las escuelas técnicas, de las especialidades de Administración, Aeronáutica, Construcción, Electromecánica, Electrónica, Informática, Mecánica, Energía eléctrica, Energías renovables, Industria de Procesos, Producción Agropecuaria, Programación, Química, y Tecnología de Alimentos.

Desde INET implementamos una plataforma para que cada institución registre sus equipos participantes y sus proyectos de resolución de consignas.

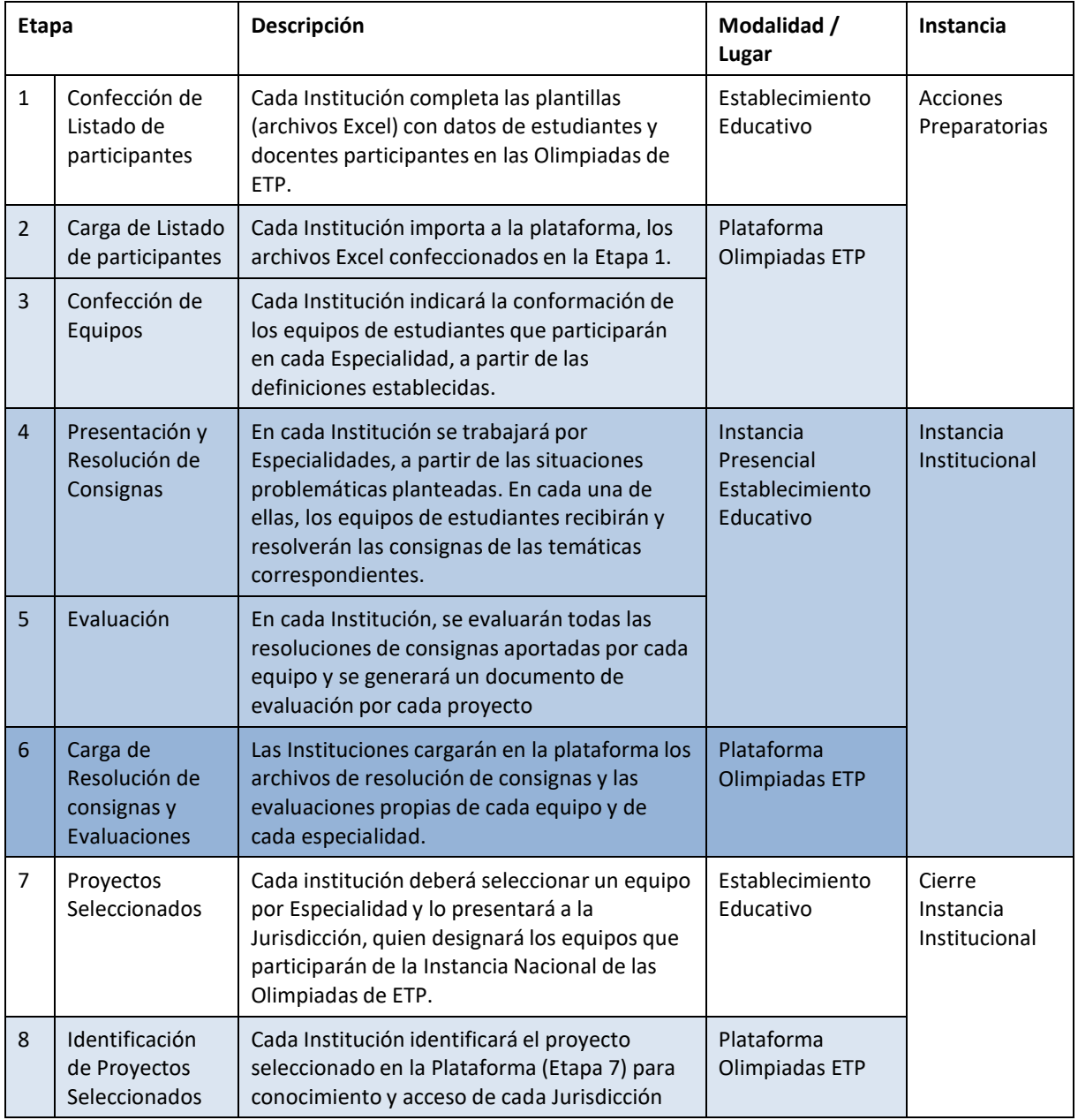

Para la **Instancia Institucional** se implementarán las siguientes etapas:

Las etapas 1, 2 y 3, son **Acciones Preparatorias** a la Realización de la Instancia Institucional de las Olimpiadas.

Las etapas 7 y 8, son el **Cierre de la Instancia Institucional**, que posibilitará que las Jurisdicciones designen los equipos participantes de la Instancia Nacional.

La **Plataforma Olimpíadas ETP** contempla dos tipos de usuarios institucionales:

- **Directivos**: cargan listado de docentes y estudiantes, y gestionan su participación.
- **Docentes**: cargan listados de estudiantes, confeccionan grupos, y cargan archivos y evaluaciones de la Instancia Institucional.

Para facilitar la comprensión y agilizar la confección de los listados de participantes, este documento abordará sólo sobre la primera etapa. Las otras etapas se describirán en próximos documentos.

## **Etapa 1 - Confección de Listado de participantes:**

Cada directivo de escuela deberá completar los listados de Docentes y Estudiantes, utilizando las plantillas a las que se accede ingresando en:

- **[Plantilla\\_Estudiante.xlsx](http://www.inet.edu.ar/wp-content/uploads/2022/08/Plantilla_Estudiantes.xlsx)**
- **[Plantilla\\_Docente.xlsx](http://www.inet.edu.ar/wp-content/uploads/2022/08/Plantilla_Docentes.xlsx)**

Los archivos que deberán ser descargados y completados por las autoridades de cada Institución.

**IMPORTANTE:** Las plantillas no deben ser alteradas ni modificadas. Solo deben completarse con los datos que allí figuran como disponibles.

Una vez completadas, estas planillas deberán cargarse en la plataforma de Olimpiadas de ETP siguiendo un simple procedimiento que será motivo de una próxima comunicación.

La plataforma utilizará los datos vertidos para generar usuarios a los Docentes, e incorporar los listados de estudiantes participantes. Tales Docentes deberán armar los grupos de estudiantes que participen de la **Instancia Institucional**, y más adelante cargar los archivos de las resoluciones a las consignas planteadas, y sus respectivas evaluaciones.

## **Listados de Docentes y Estudiantes:**

Estos listados (archivos Excel) deberán ser completados cuidando verificar la exactitud de los datos vertidos. Su correcta confección agilizará el proceso de carga en la plataforma de Olimpíadas de ETP.

#### **Plantilla\_Docentes.xlsx**

Debe completarse con los datos de Docentes que tendrán la responsabilidad de armar los equipos de estudiantes, y de subir las resoluciones a las consignas realizadas durante la Instancia Institucional, más las evaluaciones que se realicen a las mismas

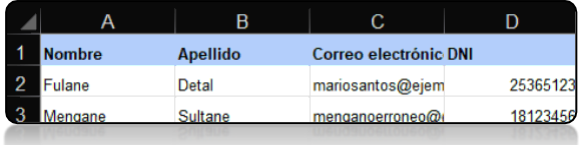

Los campos se llenan alfanuméricamente. Verificar la exactitud de la información **ingresada.** El **Correo electrónico** y el **DNI**, serán las credenciales con las que cada Docente se identificará en la plataforma.

#### **Plantilla\_Estudiantes.xlsx**

Debe completarse con los datos de Estudiantes que formarán los equipos que participen en la Instancia Institucional.

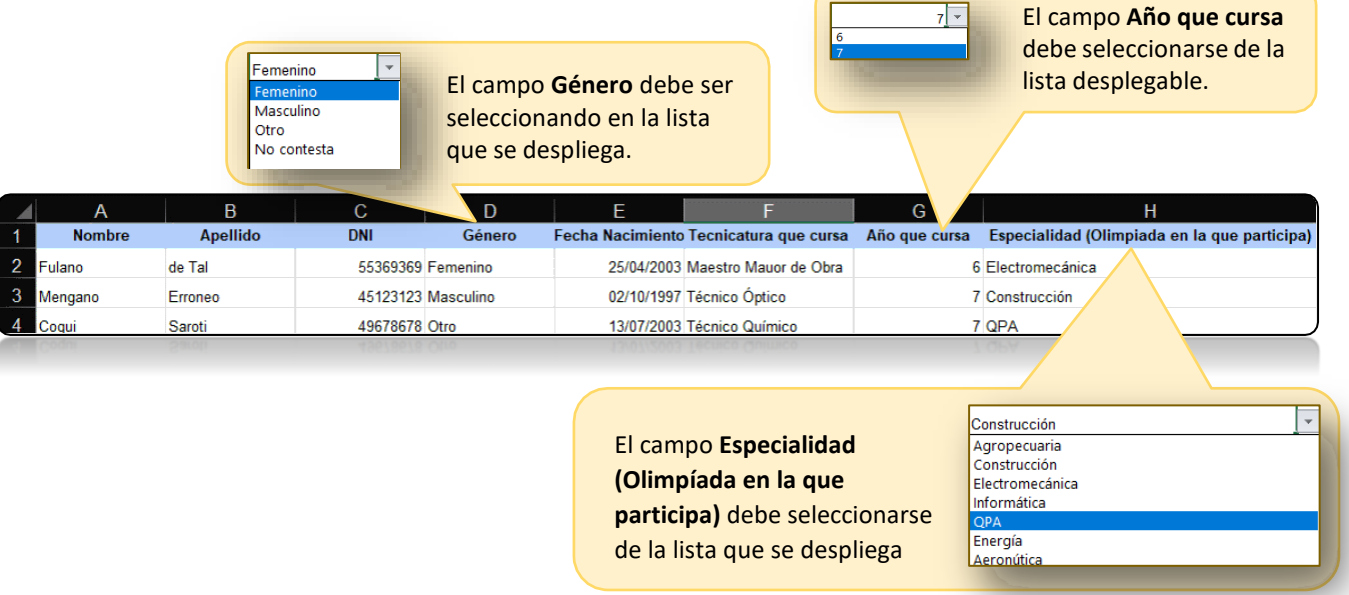

**Nombre**, **Apellido** son campos alfanuméricos.

**DNI** es un campo numérico.

El campo **Fecha Nacimiento**, debe tener el formato de fecha adjudicado (no cambiar).

**Tecnicatura que cursa** es un campo alfanumérico.

El campo **Género**, debe ser completado según los registros de cada institución, respetando la percepción de cada estudiante.

Esta planilla contiene una segunda hoja, llamada GLOSARIO, que no debe ser modificada y existe solo a los fines de aclarar los datos que se piden en cada una de las columnas de la hoja ESTUDIANTES.